# **Компютърна графика**

Въведение

#### Организация на курса

#### Лекции

- сряда, 9:30 11:15, зала 2140
- всяка седмица
- доц. д-р Милена Лазарова
	- каб. 1300
	- milaz@tu-sofia.bg
	- приемен час
		- понеделник, сряда, 11:30 12:30ч.

#### Организация на курса

#### Лабораторни упражнения

- съгласно седмичния разпис
- зала 2108б
- на подгрупи
- по 3 часа, през седмица
- хон.ас. Силвия Димитрова

#### Организация на курса

- Web сайт на катедра КС (moodle)
	- cs-tusofia.eu
	- Курсове степен бакалавър-инженер семестър VII
	- Код за записване
		- **KG2013**
- Курсов проект
- Курсова работа

### Литература

- J. Hughes, A. van Dam, M. McGuire, D. Sklar, J. Foley, S. Feiner, K. Akeley, *Computer Graphics: Principles and Practice*, Addison-Wesley, 2013
- D. Shreiner, G. Sellers, J. Kessenich, B. Licea-Kane, OpenGL *Programming Guide: The Official Guide to Learning OpenGL 3.0 and 3.1*, Addison-Wesley, 2009
- P. Shirley, St. Marschner, *Fundamentals of Computer Graphics*, A K Peters, 3rd ed., 2009
- *GPU Gems 1, 2, 3*, Addison-Wesley, 2008

## Литература

- OpenGL Programming Guide: The red book
	- u [www.glprogramming.com/red](http://www.glprogramming.com/red)
- OpenGL Reference Manual: The blue book
	- [www.3dshaders.com/home](http://www.3dshaders.com/home)
- **DenGL Shading Language: The orange book** 
	- [www.3dshaders.com/home](http://www.3dshaders.com/home)
- ACM SIGGRAPH
	- □ <u>[www.siggraph.org](http://www.siggraph.org/)</u>
- NeHe OpenGL Tutorial
	- [nehe.gamedev.net](http://nehe.gamedev.net/)

### Компютърна графика – същност

- Компютъризирано създаване, съхранение и манипулация на модели и изображения или последователности от изображения
	- хардуер
	- софтуер

 Създаването на фото реалистични изображения е сложна задача

#### Компютърна графика – термин

#### **Nilliam Fetter**

- въвежда термина "computer graphics" през 1960
- създава компютърен модел на човешко тяло
- работи за Боинг

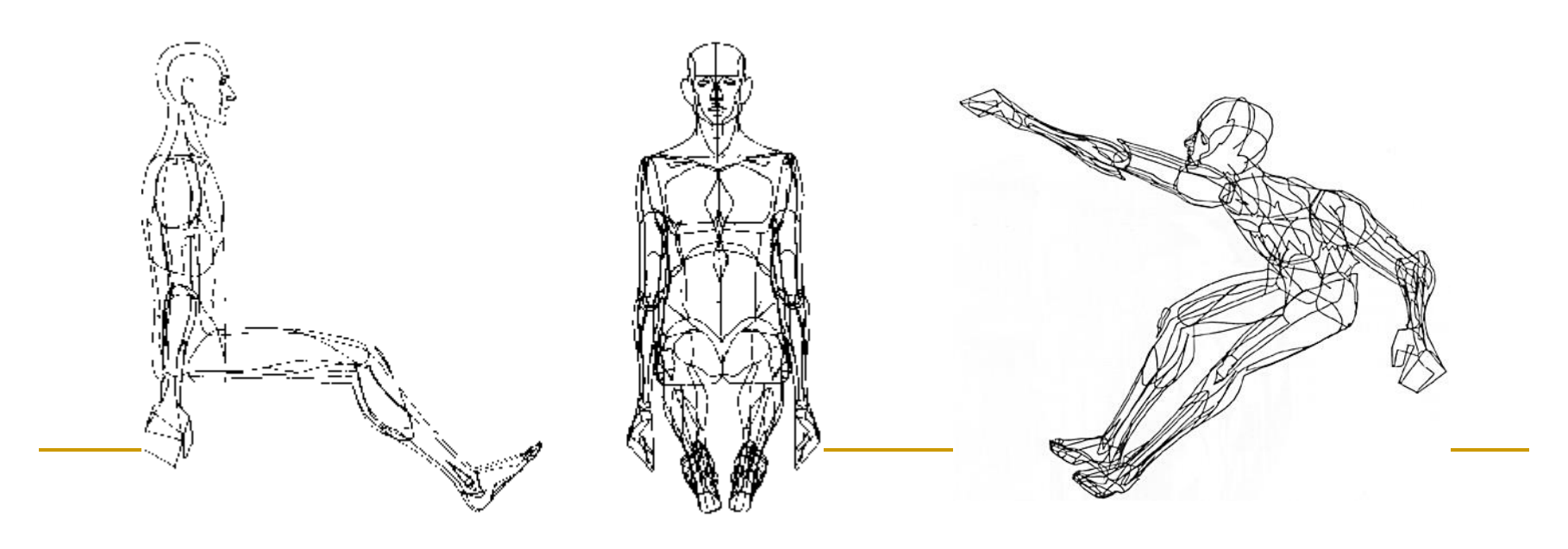

#### Компютърна графика – термин

"Perhaps the best way to define computer graphics is to find out what it is not. It is not a machine. It is not a computer, nor a group of computer programs. It is not the know-how of a graphic designer, a programmer, a writer, a motion picture specialist, or a reproduction specialist.

Computer graphics is all these – a consciously managed and documented technology directed toward communicating information accurately and descriptively."

*Computer Graphics*, by William A. Fetter, 1966

#### Компютърна графика – съпоставка

- Компютърна графика
	- *синтез* на изображения

 Компютърно зрение *анализ* на изображения

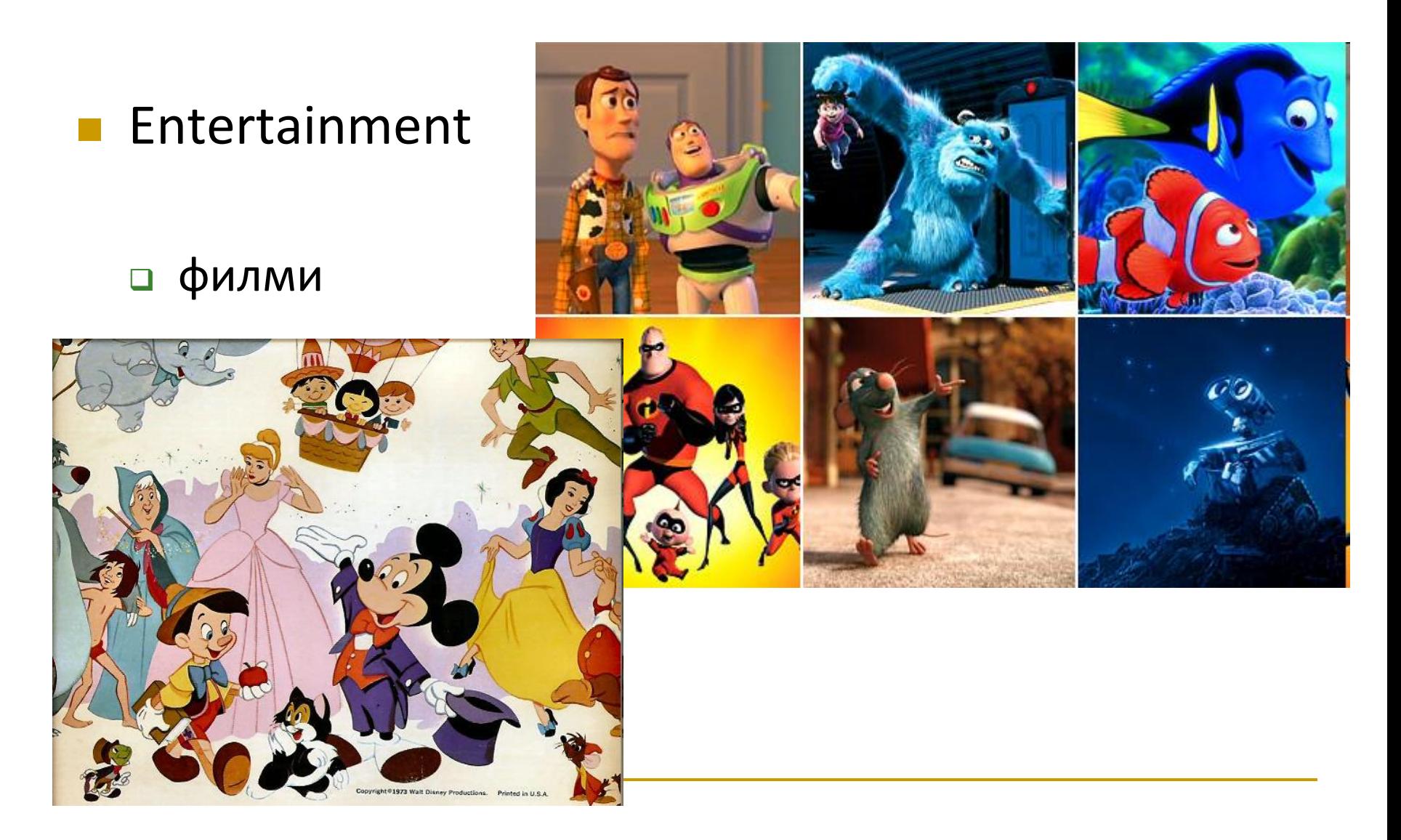

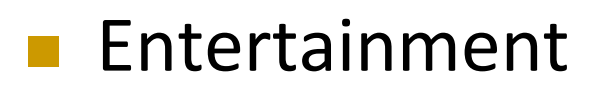

игри

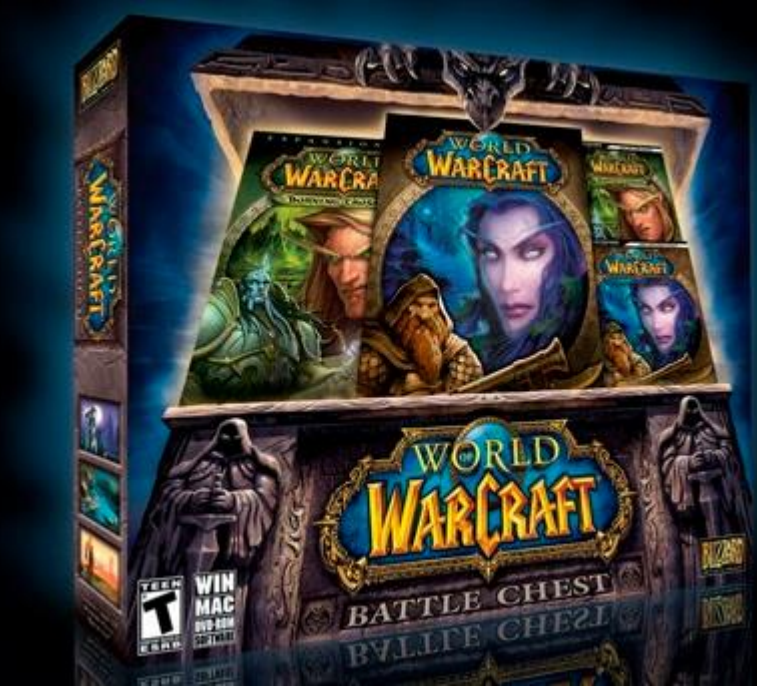

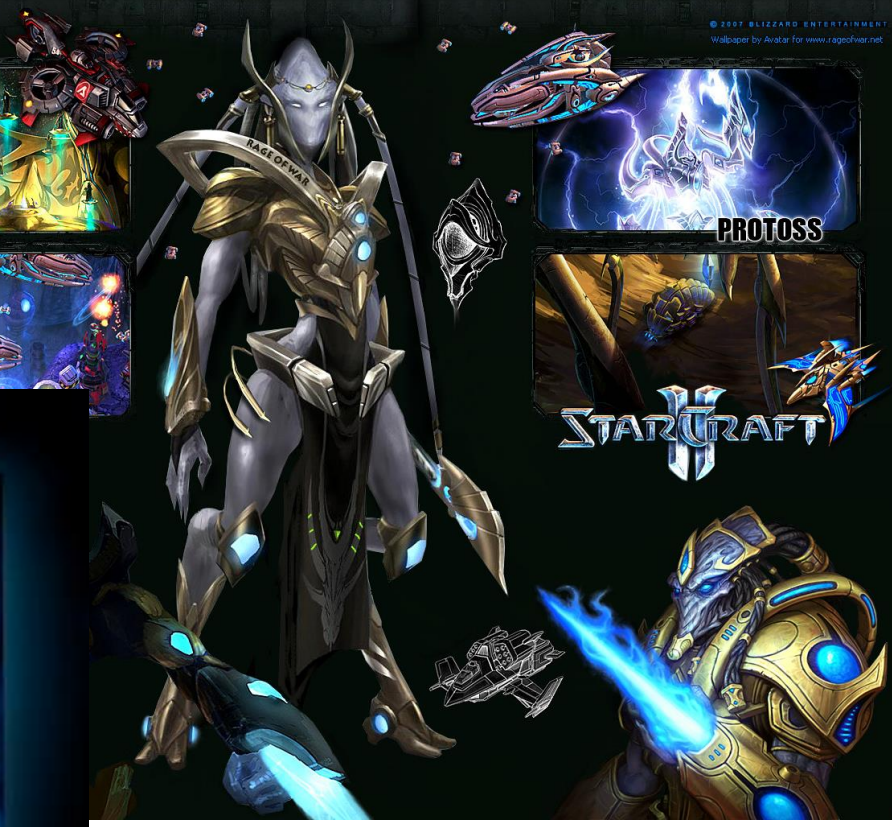

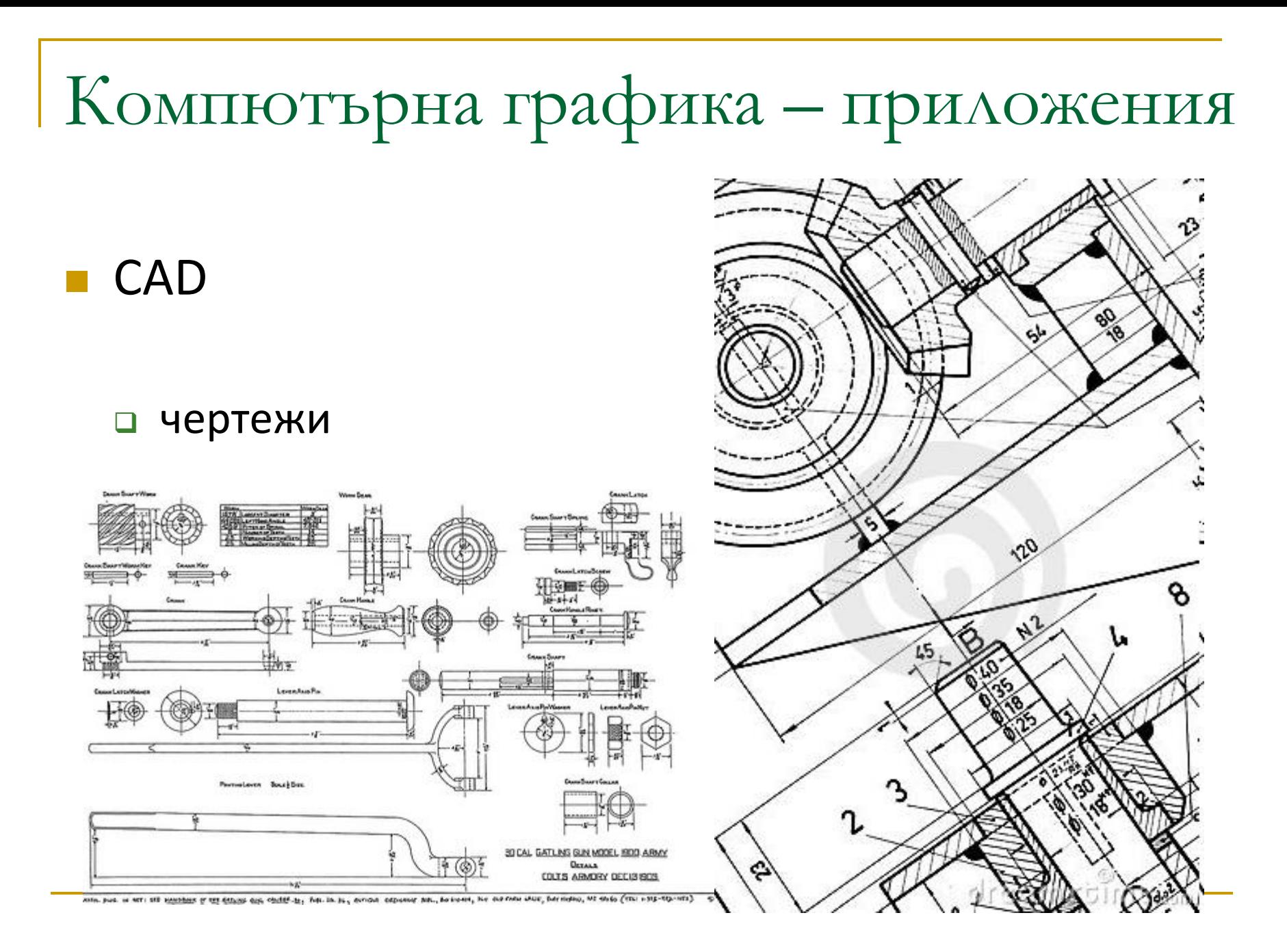

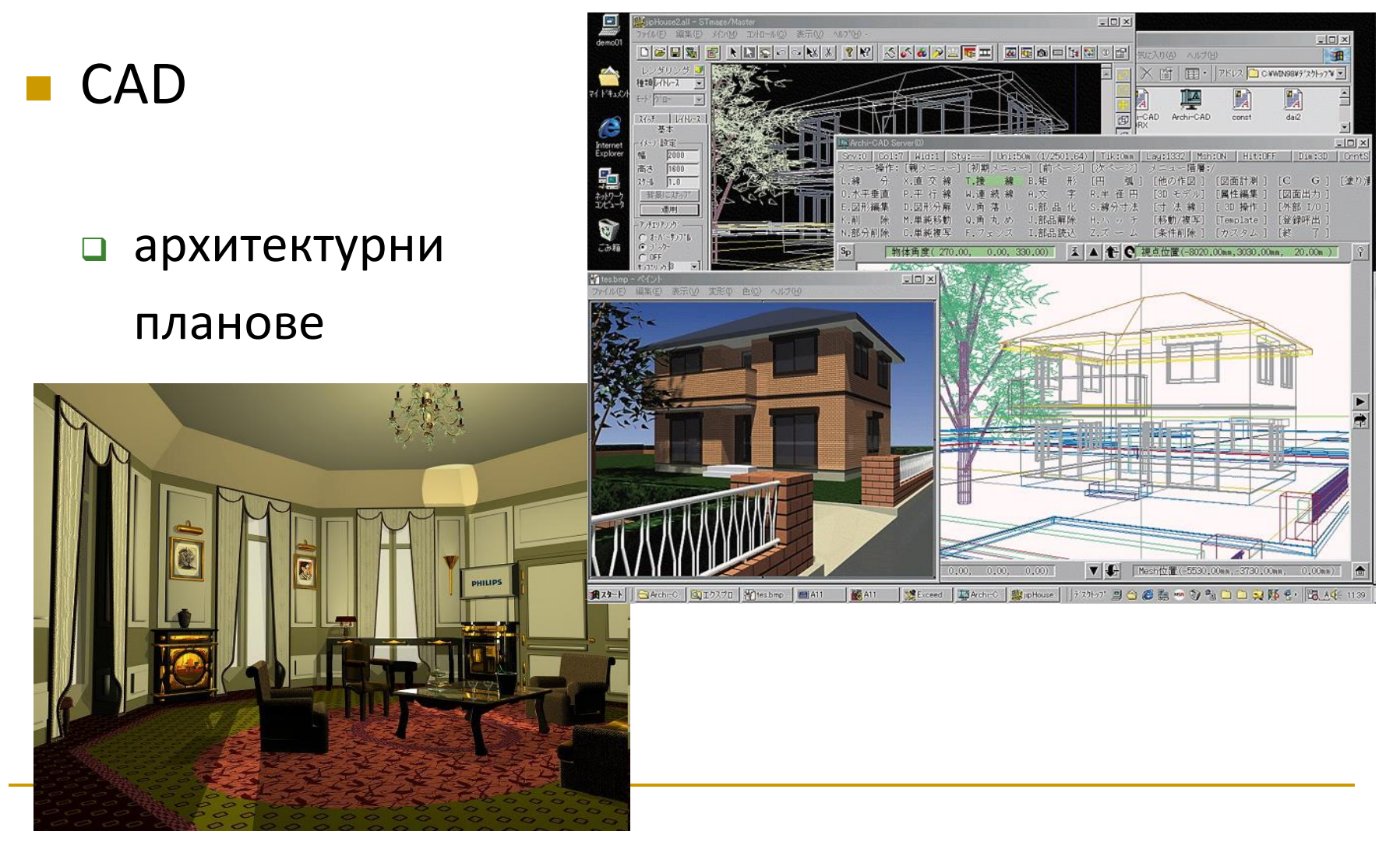

#### Компютърна графика – приложения KOWPAS 30 V10 [Grippert.a3d] **TEIX** The Edit Your Operators BOM Dendon Window Hole Libraries **THE RESERVATION IN THE RESIDENCE OF A STRAIGHT AND A STRAIGHT OF A STRAIGHT OF A STRAIGHT OF A STRAIGHT OF A STRAIGHT OF A STRAIGHT OF A STRAIGHT OF A STRAIGHT OF A STRAIGHT OF A STRAIGHT OF A STRAIGHT OF A STRAIGHT OF A** D→20日当区が1Xの第 グロ うか 目覚的 約5000mm 5 エア語 52所 52所 54 法三年初 エルカダ 参回面。 Mobil Tree  $0.2$ **Corporant Propertie** ■ CAD b fa - N N  $+ 00$ Geper Godes-3, Corponents-**NPC explanation** G. J.J. Gereinate Syriams **658** Conduction Cornery Companento Molginal **De** Ill Grace 图画区 **Fil** (-160) D I-JANSON PR.218 Steel DN 17602  $-24 + 14$ sodar (c) **CA NA NON DON DOG (vd**) Denilu, physic Same lat' 四阳 Mainer COST 6432 704 машинен CADA NA MIS-R15 605TERS **Continental Receiptiate MA Bandon** SeargustT-08(1)2)

Deskan

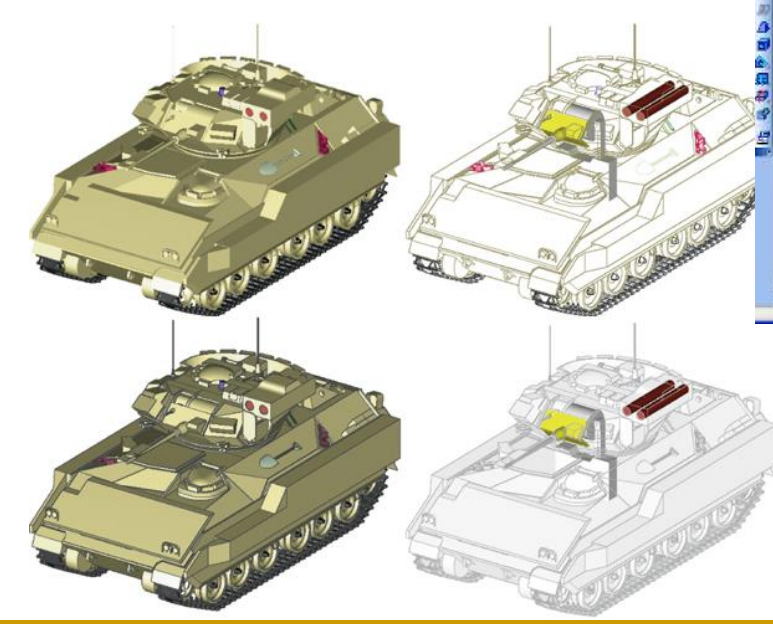

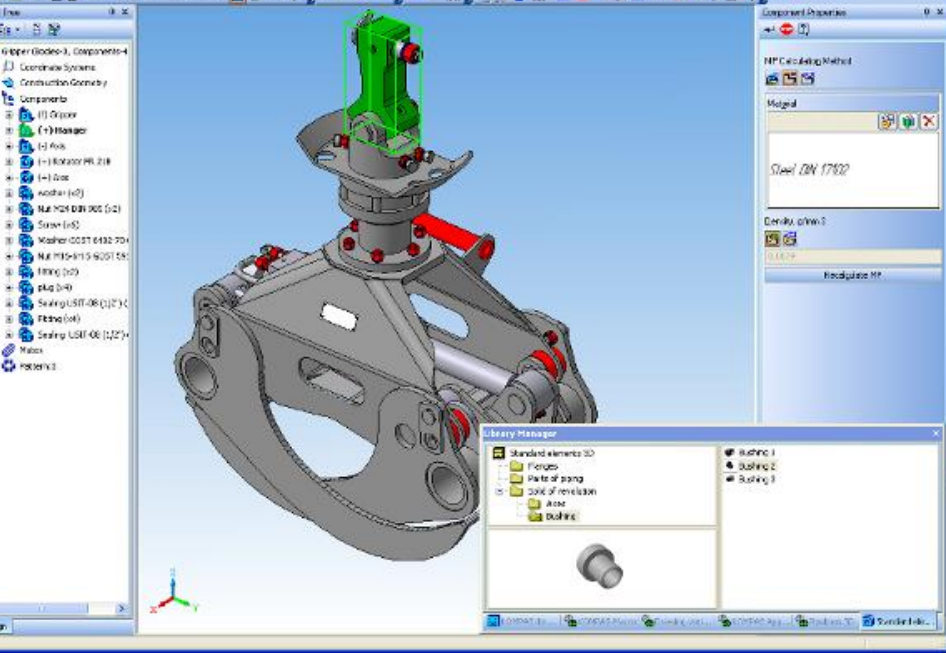

 $\frac{1}{2}$  .  $\frac{1}{2}$  ,  $\frac{1}{2}$  ,  $\frac{1}{2}$  ,  $\frac{1}{2}$  ,  $\frac{1}{2}$  ,  $\frac{1}{2}$  ,  $\frac{1}{2}$  ,  $\frac{1}{2}$ 

**CAD** 

#### електронен CAD

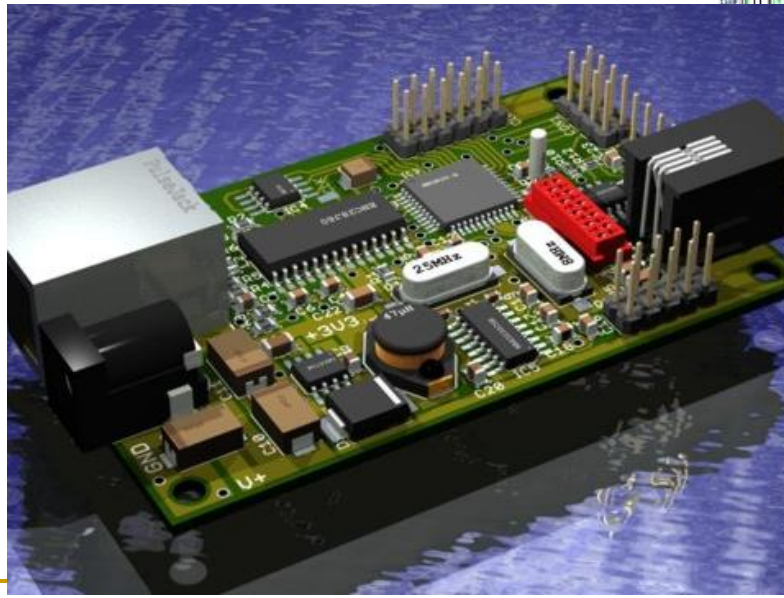

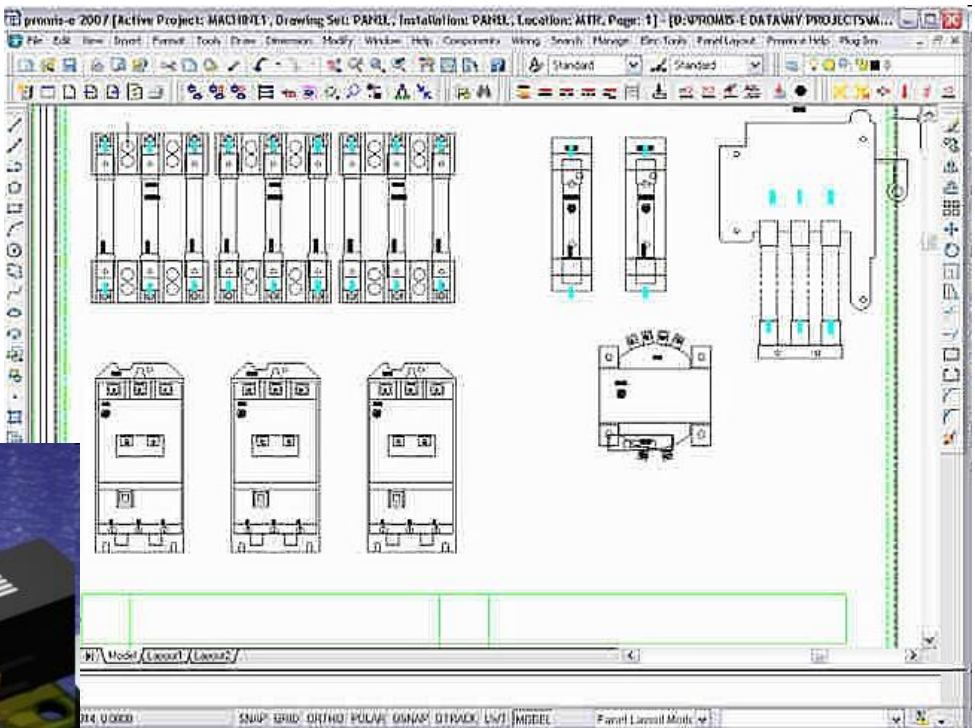

- Визуални симулации
	- обучение

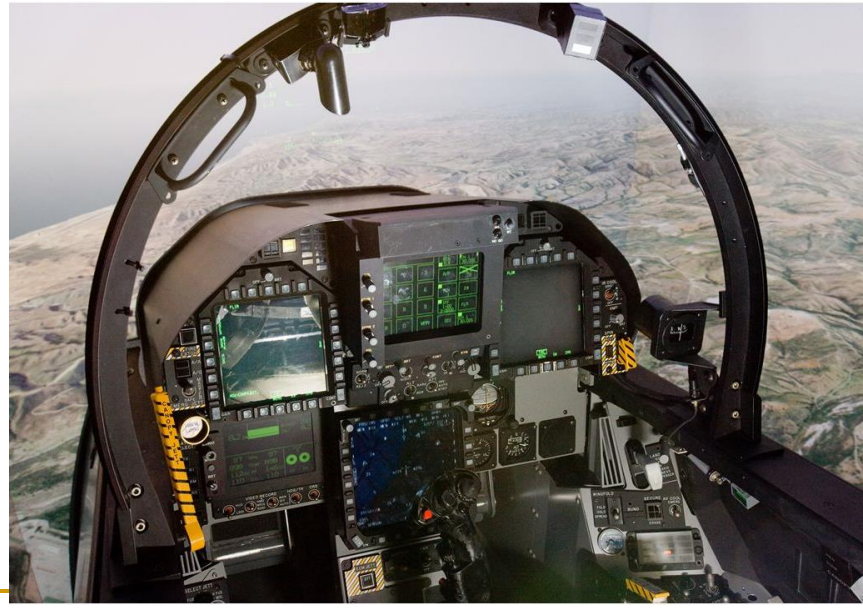

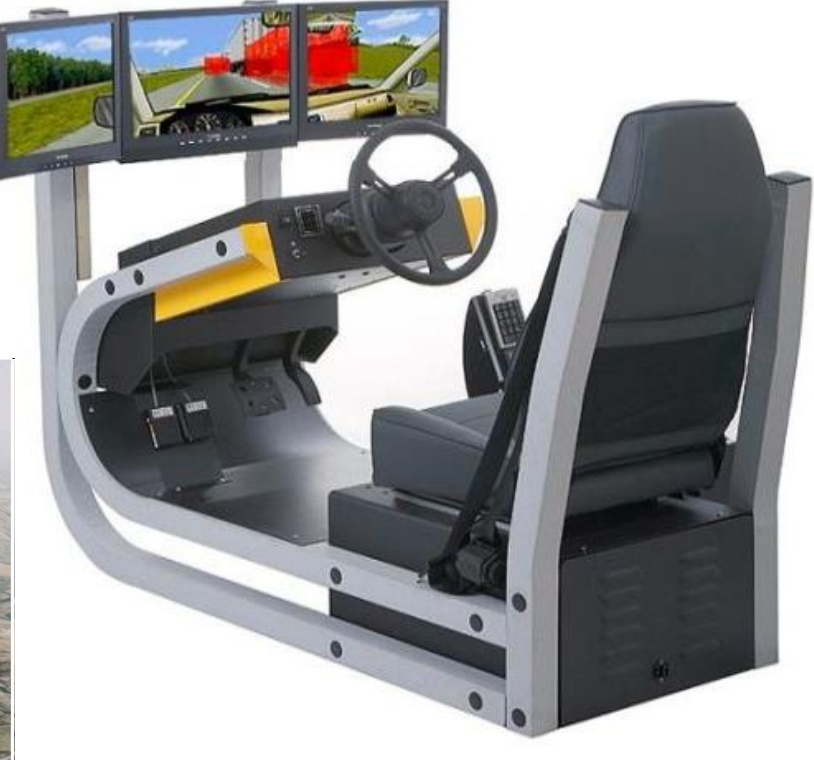

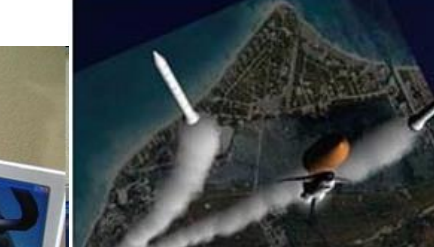

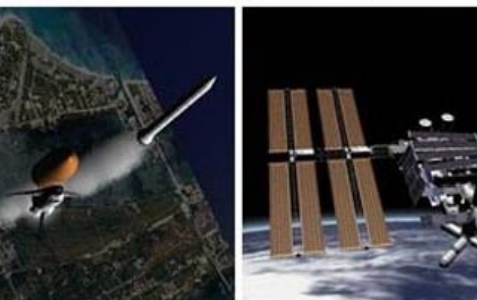

Визуални симулации

самолети/совалки

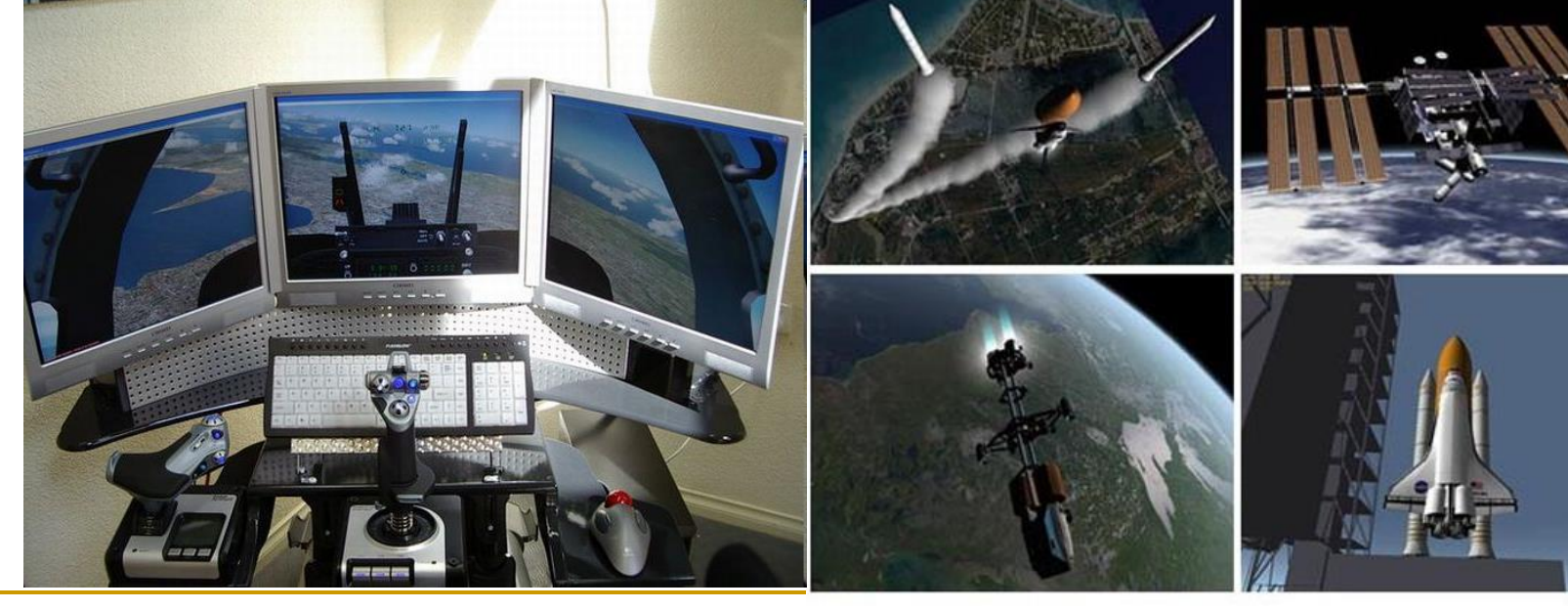

- Визуални симулации
	- медицина

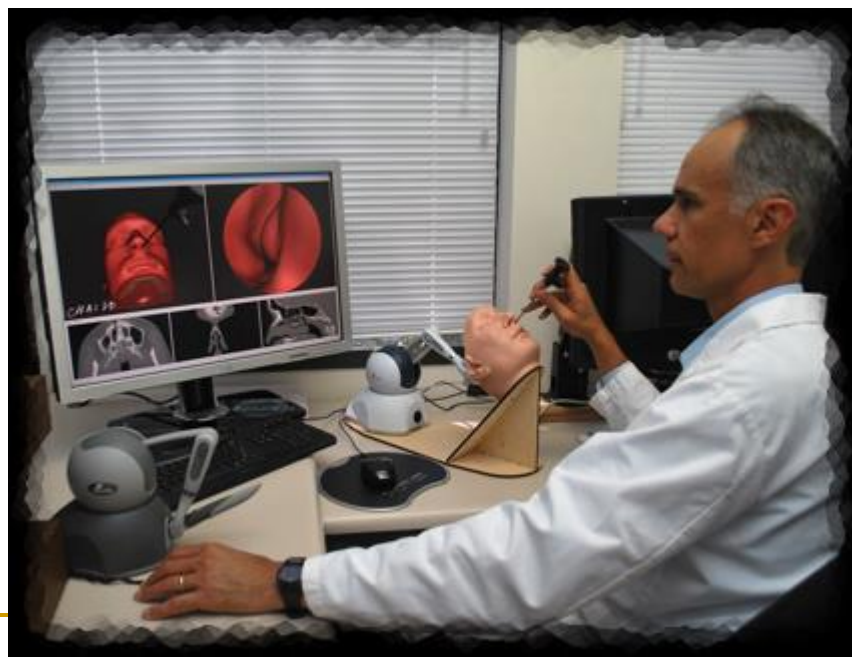

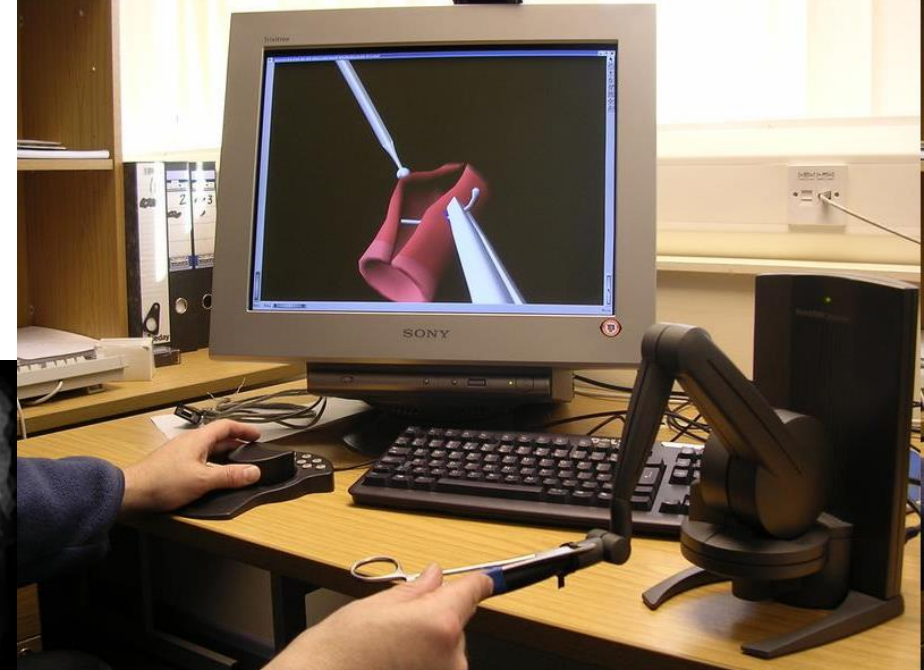

- Визуални симулации
	- виртуална реалност

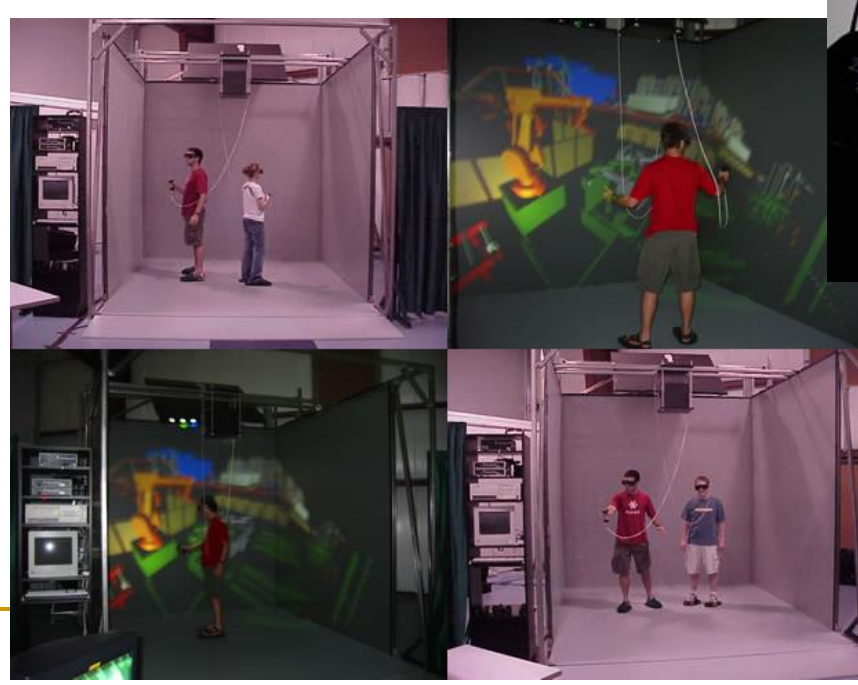

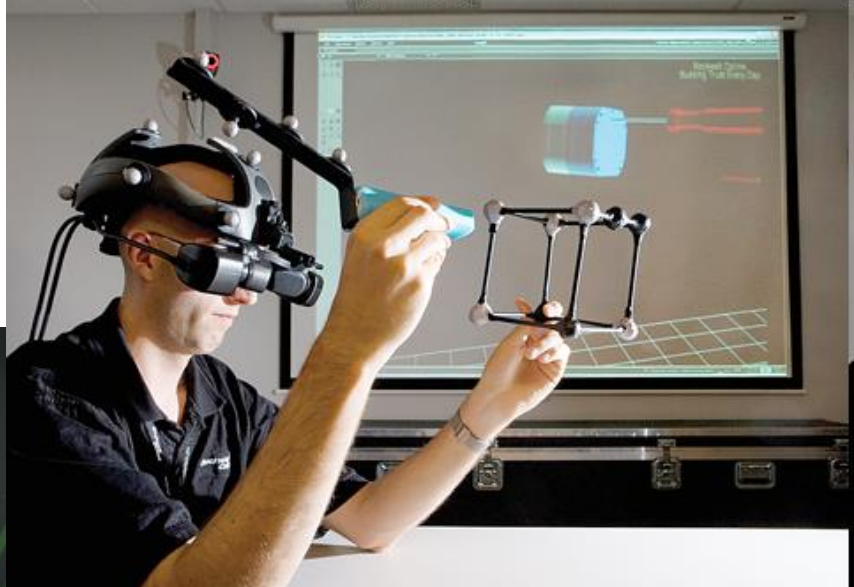

#### Концептуална схема

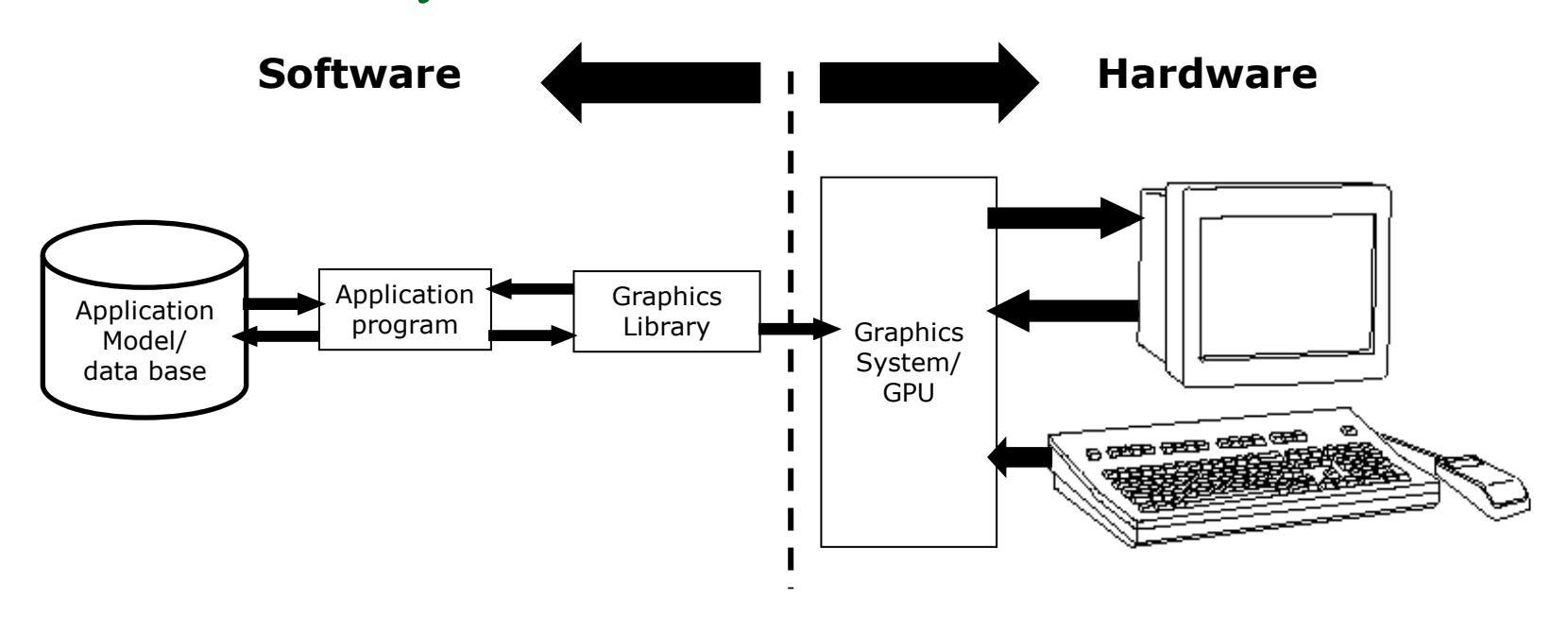

- Графичната библиотека е междинното звено свързващо приложната програма и графичния хардуер
	- приложната програма използва графичната библиотека за да визуализира модели, съдържащи графични и неграфични характеристики

## Графични платформи

- Платформи
	- OpenGL™, DirectX™, Windows Presentation Foundation™ (WPF), RenderMan™
- Примитиви
	- символи, линии, полигони, мрежи, ...
- Атрибути
	- цвят
	- стил на линия
	- характеристики на материал за 3D изображения, …
- Осветеност
- Трансформации

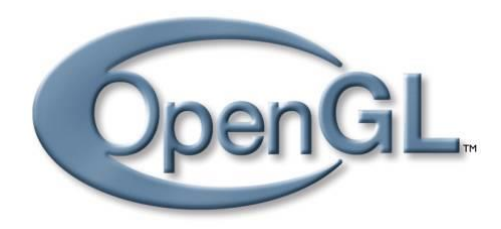

#### Microsoft<sup>®</sup> DirectX<sup>\*</sup>11

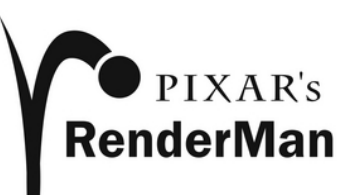

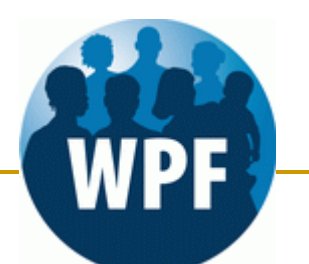

### Съвременна компютърна графика

#### Хардуерни иновации

- закон на Мур
	- на всеки 12-18 месеца се удвоява мощността на компютърните системи за сметка на намаляване на размерите им и увеличаване на броя транзистори
	- иновации на всеки 6 месеца за графичните карти
		- CPU: Intel i7 1 170 млн. транзистора
		- $\Box$  GPU: nVidia GeForce 400 3 000 млн. транзистора
- високо-производителни CPU
	- 64-bit, dual/quad/eight core
- бързи GPU с вградени графични операции
	- nVidia GeForce™, ATI Radeon™
	- GPGPU суперкомпютърна производителност на графичните процесори при паралелни изчисления
- входни устройства
	- мишка, таблет, камера, Wii, Kinect

### Съвременна компютърна графика

#### Софтуерни иновации

- алгоритми и структури данни
	- моделиране на материали
	- рендериране
	- $\blacksquare$  ray tracing
- паралелни изчисления
	- повечето изчисления са "embarrassingly parallel"
- разпределени изчисления, cloud computing

- Геометрия
- Рендериране
- Анимация

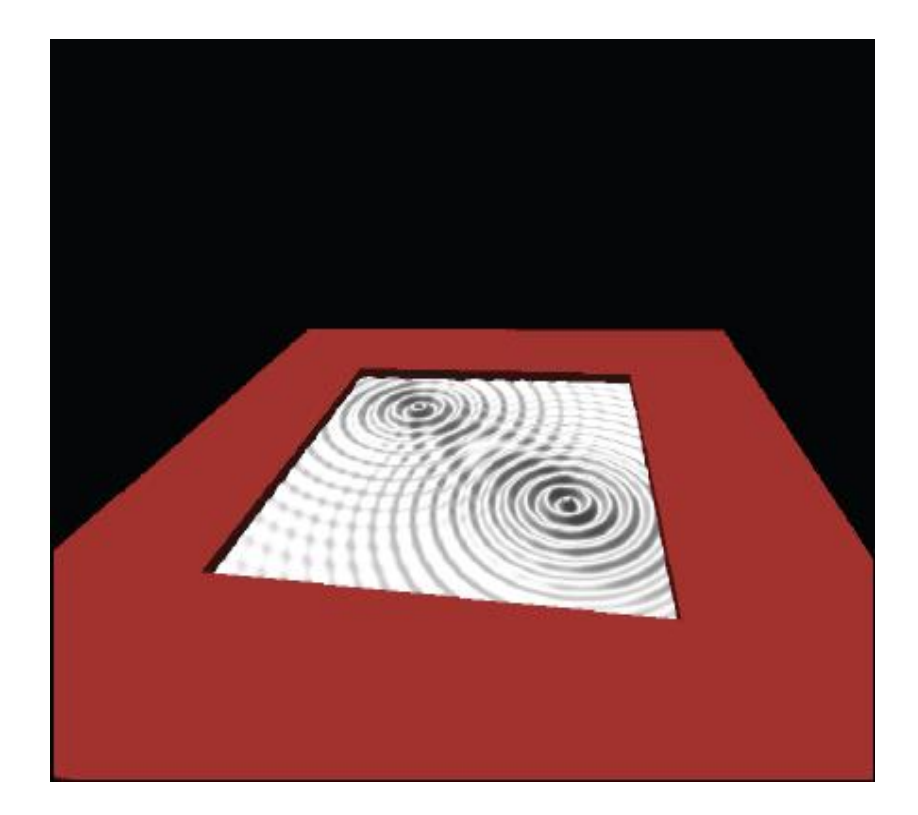

#### Геометрия

- генериране на модел на сцената
	- математическо представяне на 3D форма, разположение, материали
- Рендериране
	- генериране на 2D изображение от модела на сцената
		- проектиране на обектите, видимост, осветеност
- Анимация
	- генериране на последователност от изображения
		- специфициране на движението на обектите

#### Геометрия

как се представят и как се обработват повърхности

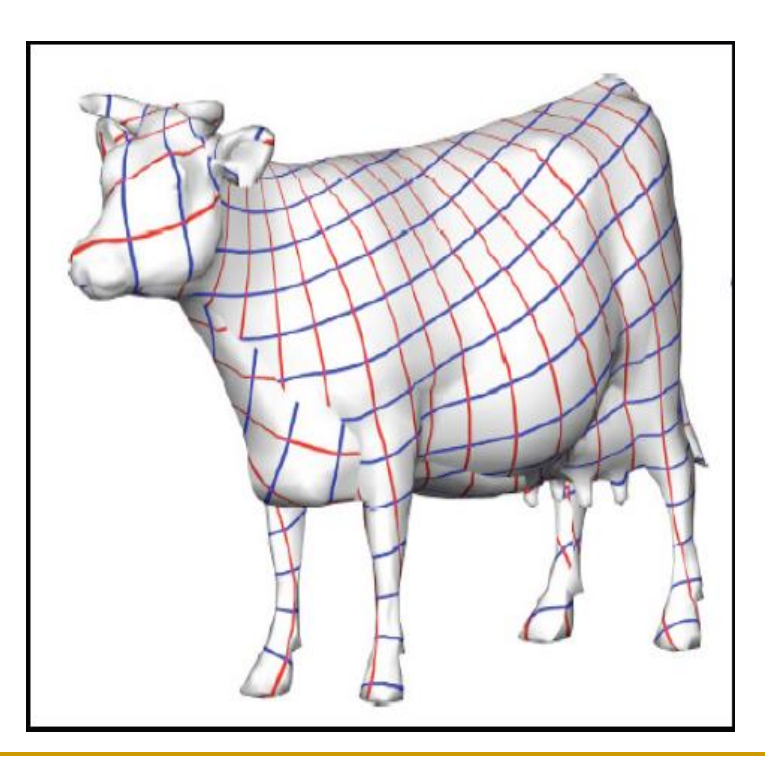

#### Рендериране

 как се представя осветеност/засенчване/ закриване

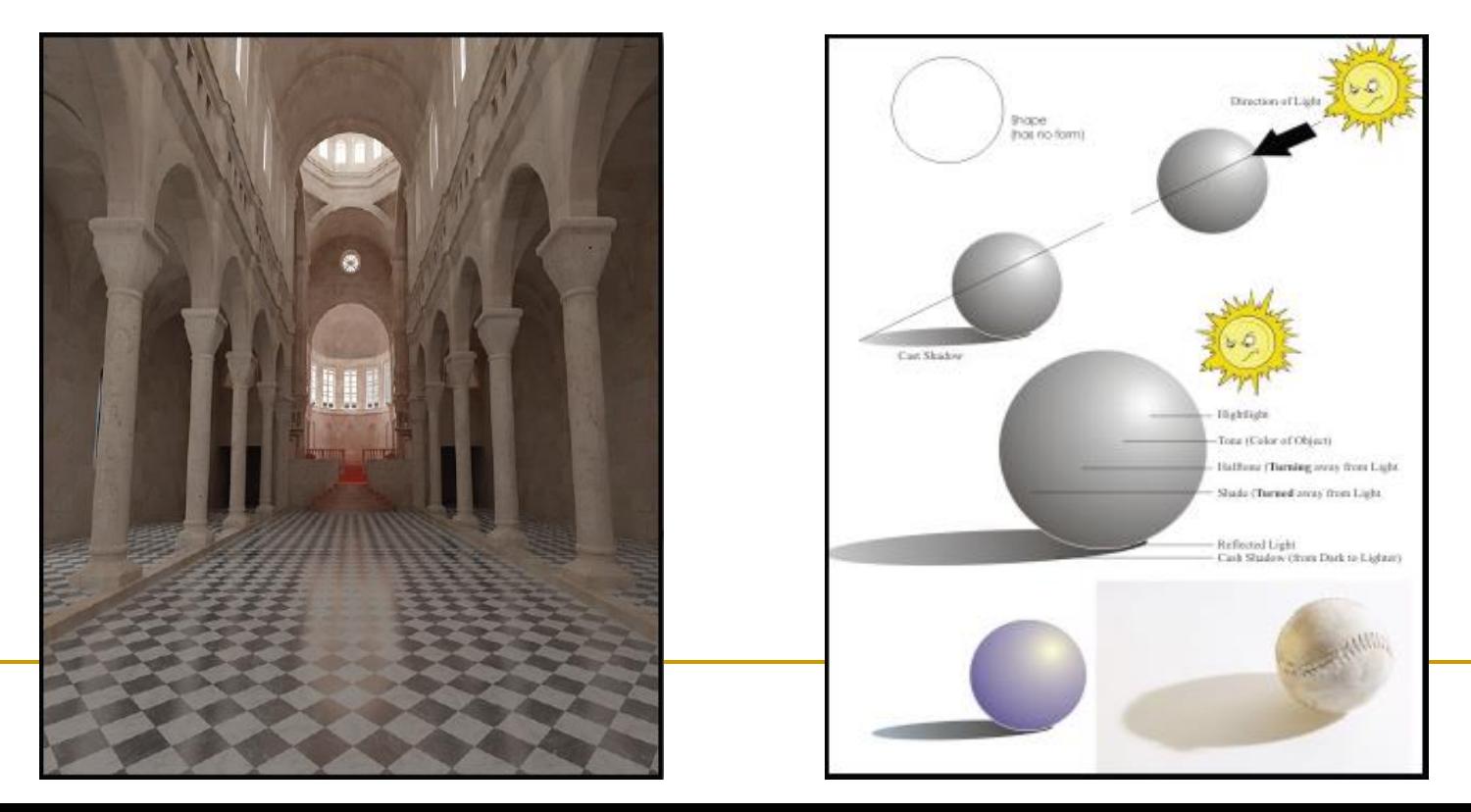

#### Анимация

 как се представя и как се манипулира/ управлява движение

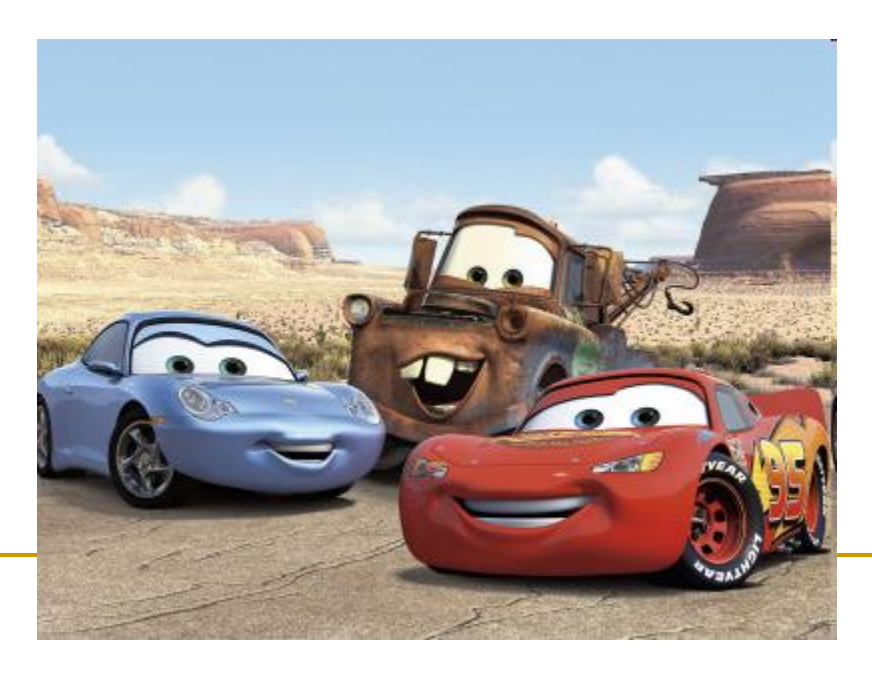

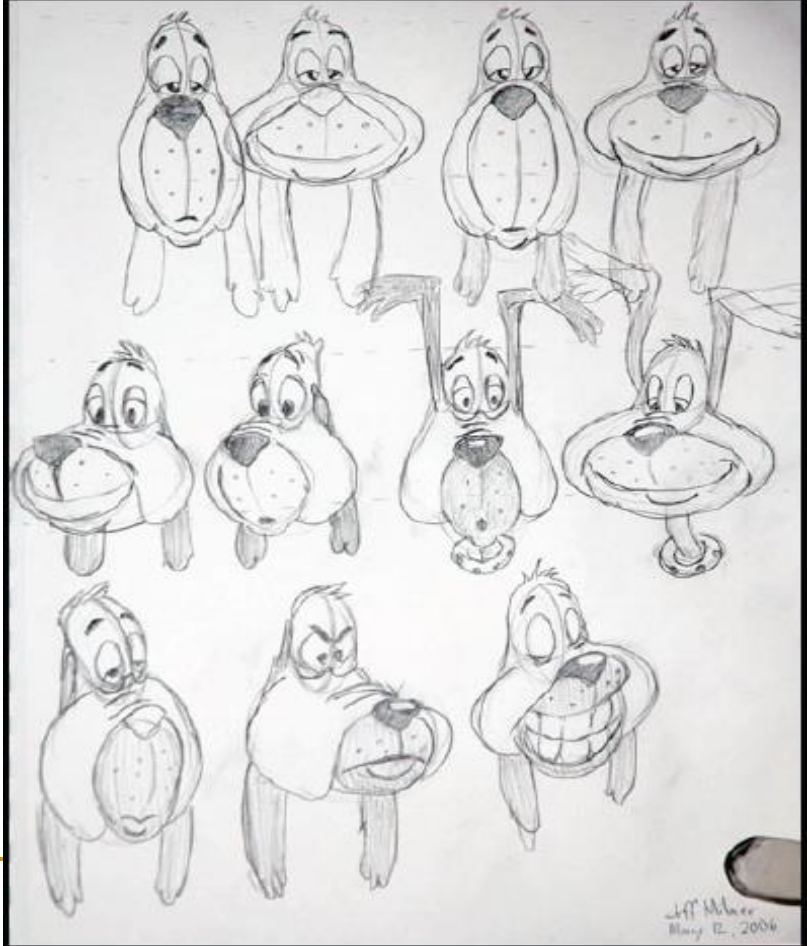

- Създаване на модел
- Прилагане на материал към модела
- Поставяне на модела в сцена
- Поставяне на светлинни източници
- Поставяне на камера
- Рендериране
	- генериране на изображение

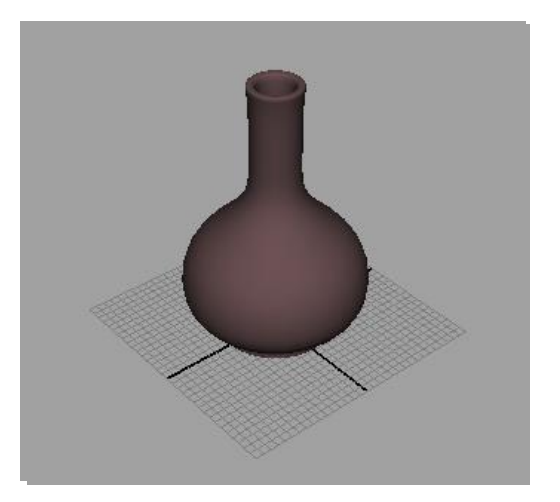

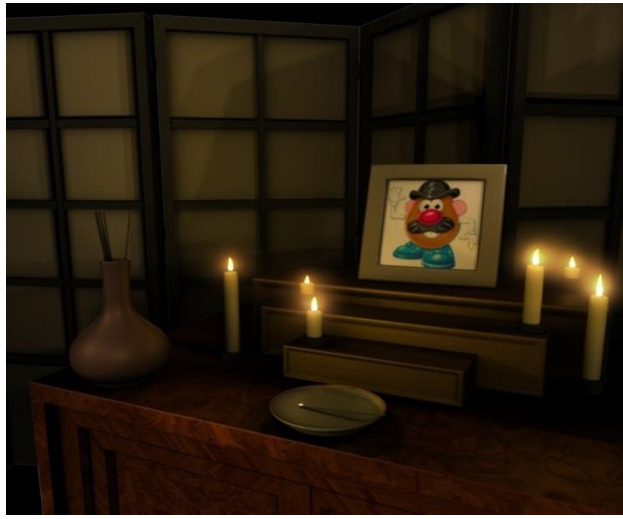

### Компютърна графика

- Модели за представяне на данните
	- растерен модел
		- дискретни стойности на пиксели (точки)
	- векторен модел
		- геометричен модел от примитиви (вектори)

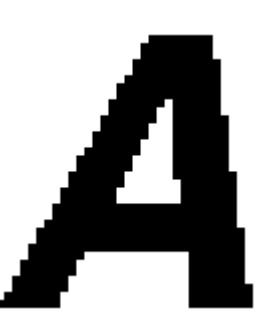

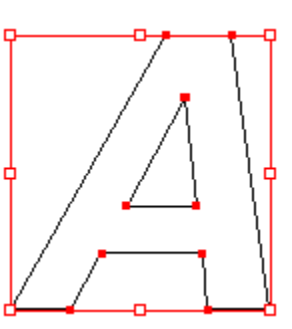

#### Векторен модел

- Представяне на изображенията чрез геометрични линии (вектори)
	- примитиви (възел, отсечка, полилиния, полигон) и атрибутите им
- Предимства
	- малък обем съхранявани данни (компактна структура на данните)
	- добра графика
- Недостатъци
	- сложна структура на данните
	- изчислително сложни са операции и трансформации

### Векторна графика

- Използва се в първите графични системи
- Рядко приложение днес
	- трудно се визуализират запълнени региони

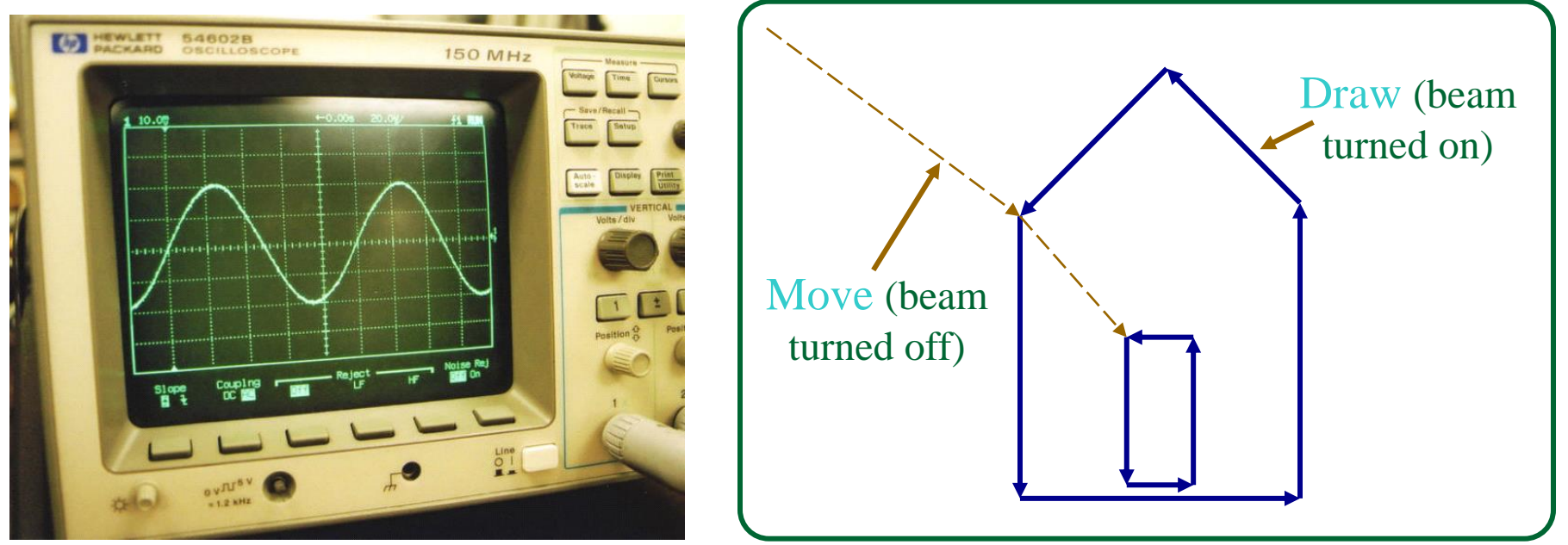

#### Растерен модел

 Представяне на изображението чрез отделни точки (пиксели)

- всеки пиксел има конкретни стойности на атрибутите си
	- цвят, яркост
- Предимства
	- проста структура на данните
	- лесни операции
- Недостатъци
	- голям обем данни
	- «груба» графика
	- изчислително сложни трансформации

### Растерна графика

#### Дисплея се обновява многократно

например 60 пъти в секунда

#### Наслагване

редува се визуализиране на четни/нечетни сканиращи линии

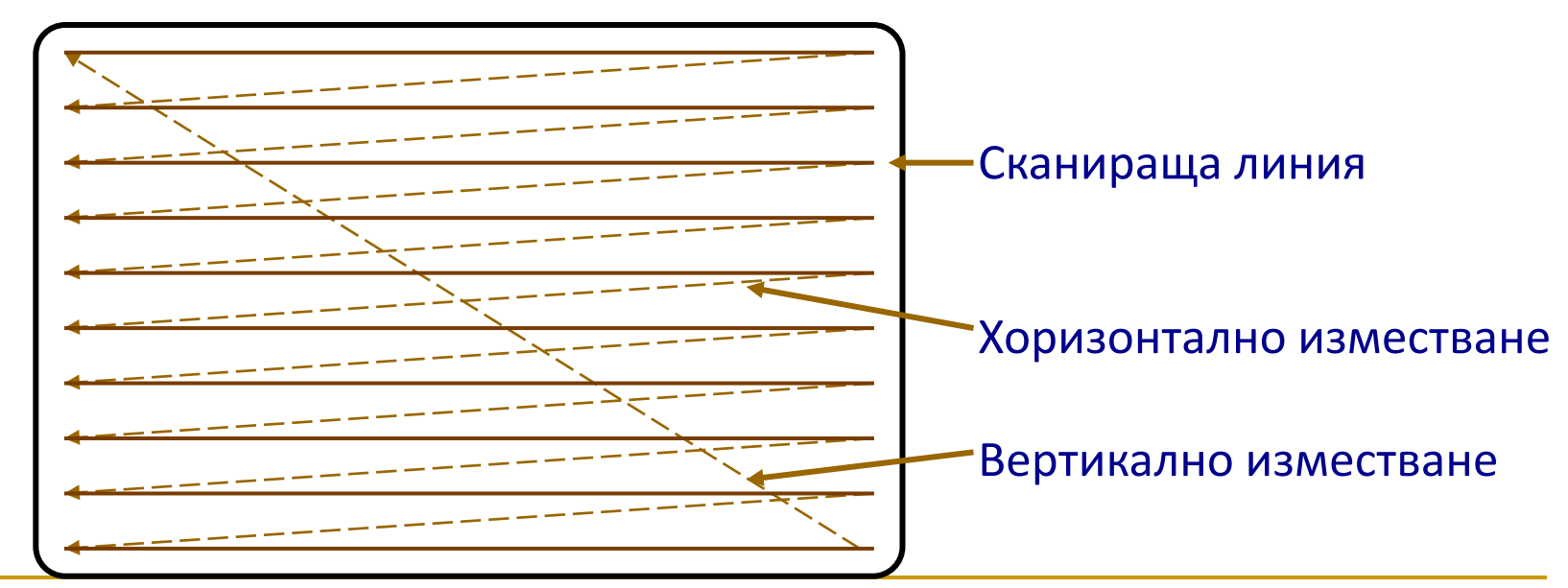

### Растерна графика

- CRT (Cathode Ray Tube)
- **LCD (Liquid Crystal Displays)**
- LED (Light Emitting Diode)
- Plasma display

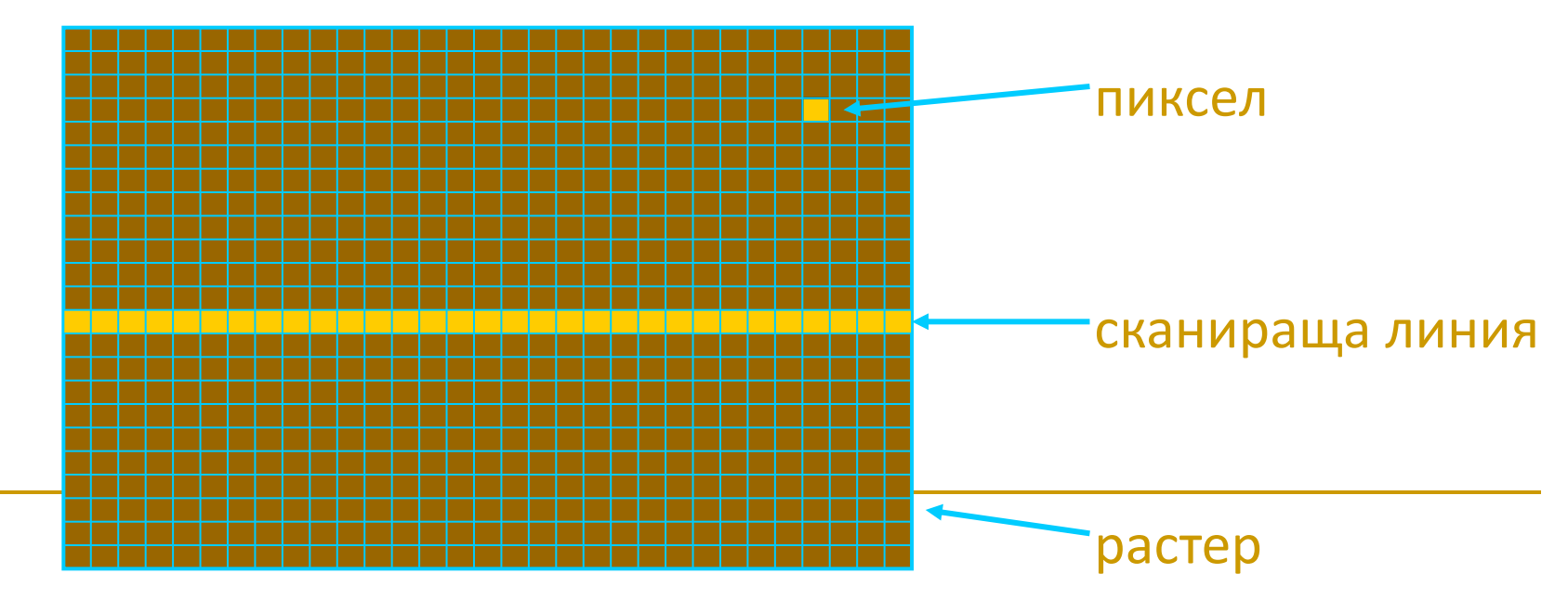

#### Растерни графични приложения

- Растерно-базирано представяне на визуалната информация чрез дискретни пиксели
	- пикселите се създават с дигитализиране на изображение или съответни приложения за "рисуване"

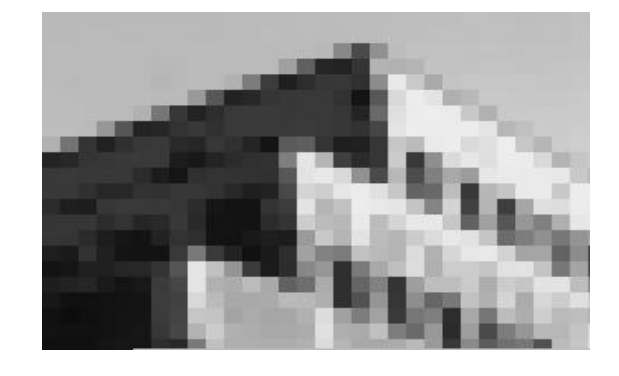

- Примерни приложения
	- Adobe Photoshop™, GIMP™, Adobe AfterEffects™

#### Векторни графични приложения

- Геометрично-базирано представяне чрез геометричен модел
	- нарича се още *scalable vector graphics* или *object-oriented graphics*
	- Примерни 2D приложения:
		- Adobe Illustrator™, Adobe Freehand™, Corel CorelDRAW™
	- Примерни 3D приложения:
		- AutoCAD2010™, Maya™, 3D Studio Max™

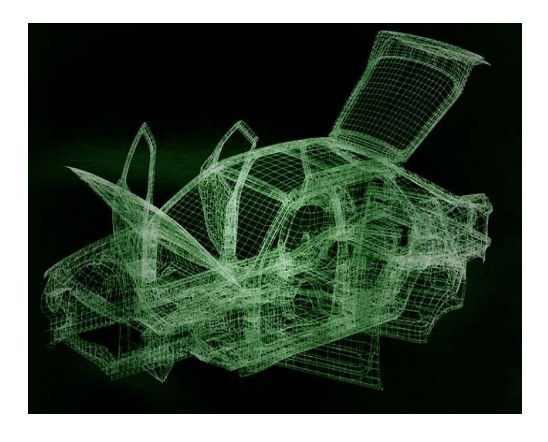

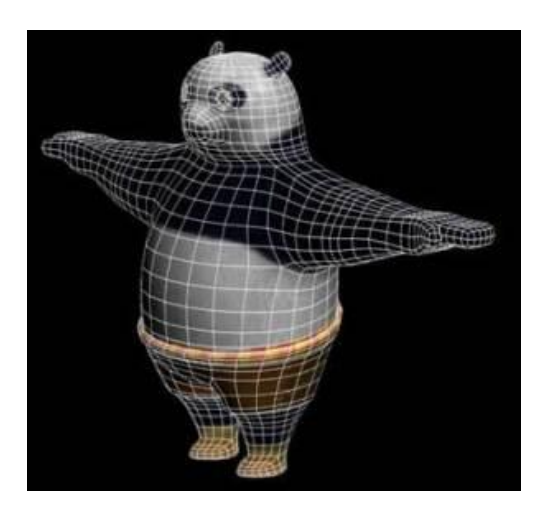

#### Пиксел

- Цифрово изображение *I*
	- преобразуване на двумерно правоъгълно пространство съдържащо равномерно разположени дискретни точки {*p =* (*r,c*)} в множество положителни целочислени стойности {*I*( *p*)} или множество от векторни стойности, например {[*R G B*]T(*p*)}
		- r е номер на ред
		- c е номер на колона
- Двойката (*p, I*(*p*)) се нарича *pixel*

#### Пиксел

- Позиция на пиксел
	- $p = (r,c)$ 
		- ред r, колона c
- Стойност на пиксел на позиция p  $\Box$  I(p) = I(r,c)

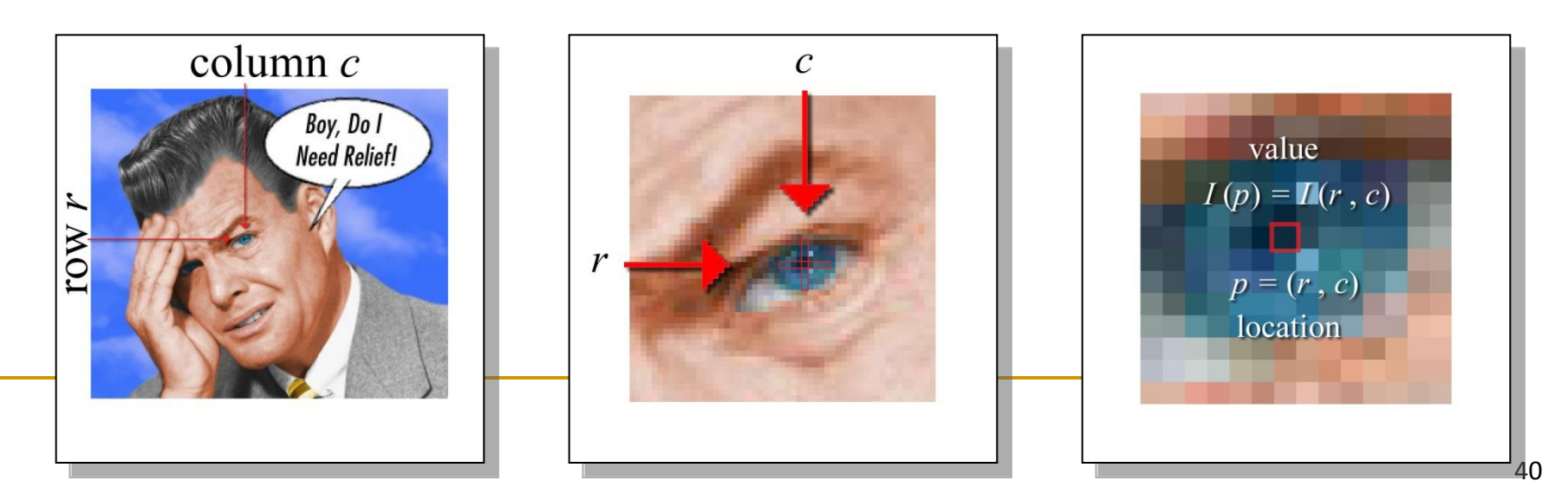

### Цифрово изображение

Монохромно изображение

**• I(р) е единствена стойност** 

- $p = (r, c) = (272, 277)$
- $I(p) = 118$
- Многоканално изображение I(p) е вектор (подреден списък от стойности)

$$
\mathbf{p} = (\mathbf{r}, \mathbf{c}) = (272, 277) \qquad \qquad I(p) = \begin{bmatrix} \text{red} \\ \text{green} \\ \text{blue} \end{bmatrix} = \begin{bmatrix} 12 \\ 43 \\ 61 \end{bmatrix}
$$

### Цифрово изображение

 Правоъгълна област от елементи (пиксели) съдържащи стойност

#### *цветни изображения*

- **3 стойности за** всеки пиксел
	- основните цветове
- *монохромни изображения*
	- 1 стойност за всеки пиксел
		- интензитет

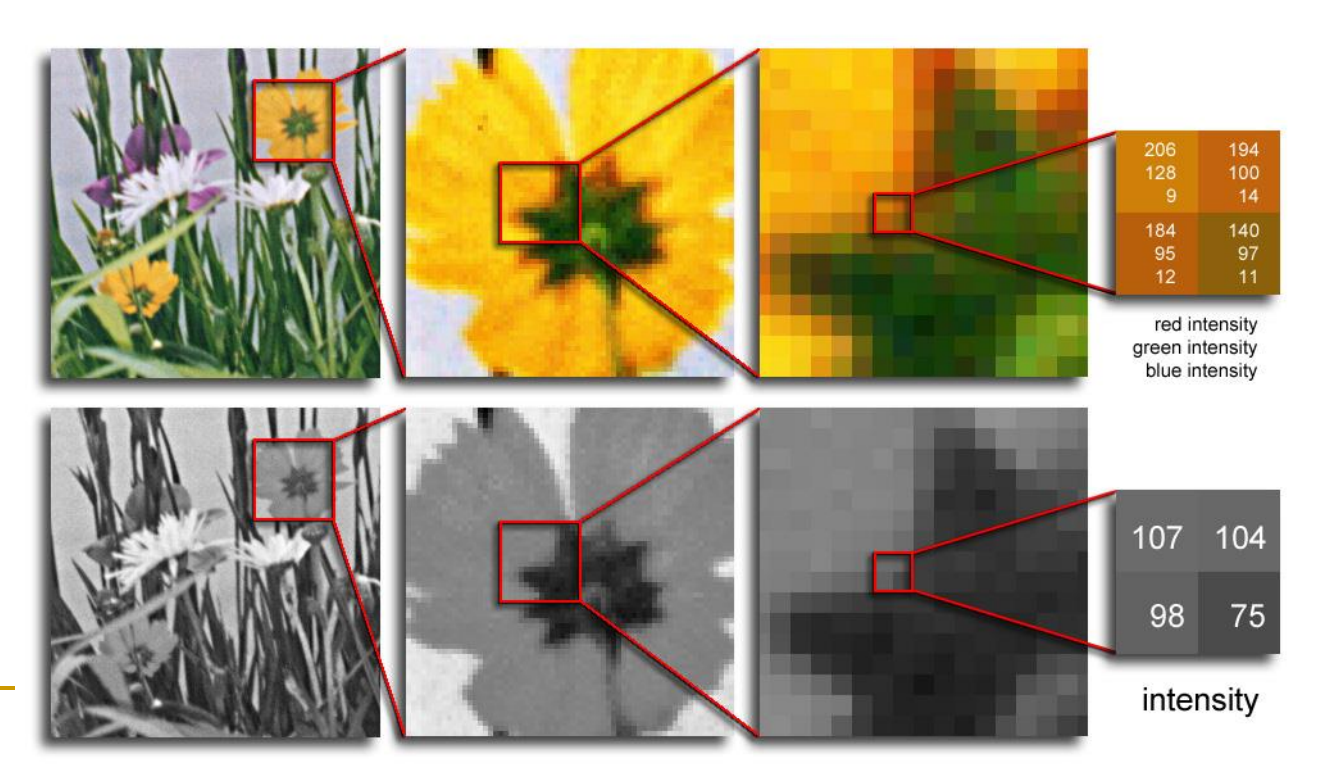

#### Цветни изображения

R, G, B канали на цветно изображение, представени като монохромни изображения в сиви нюанси

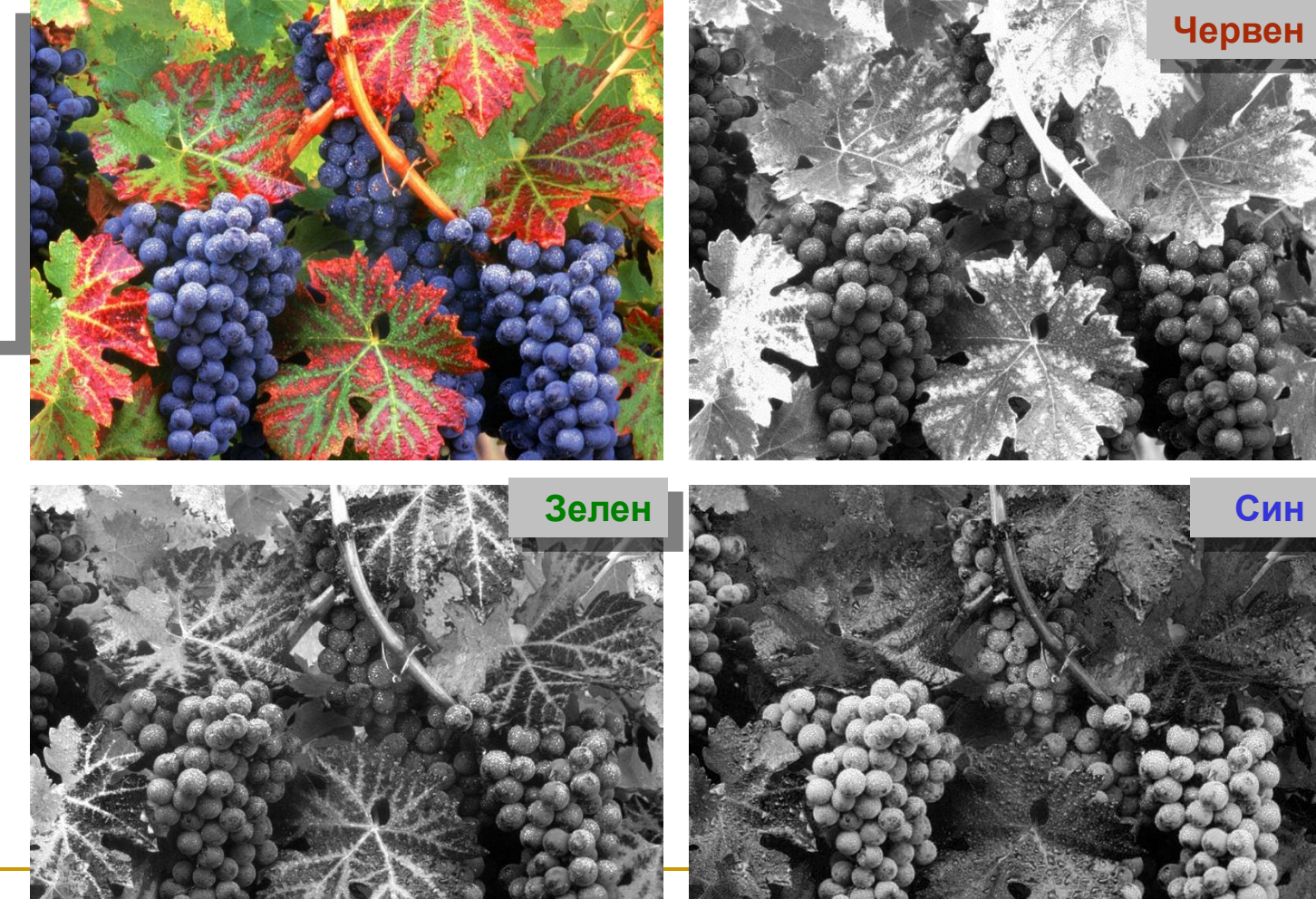

#### Цветни изображения

R, G, B канали на цветно изображение

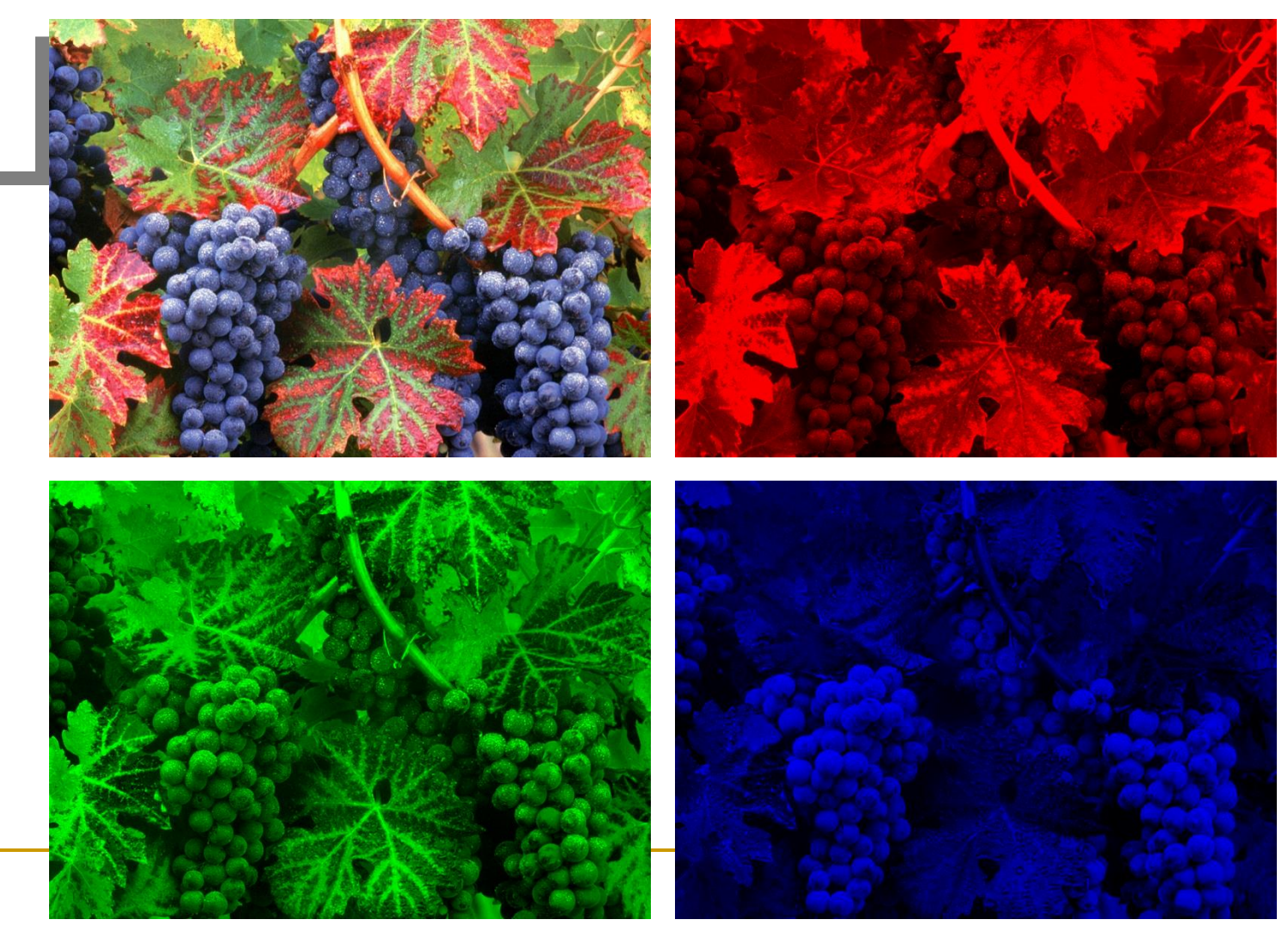

#### Основен графичен конвейер

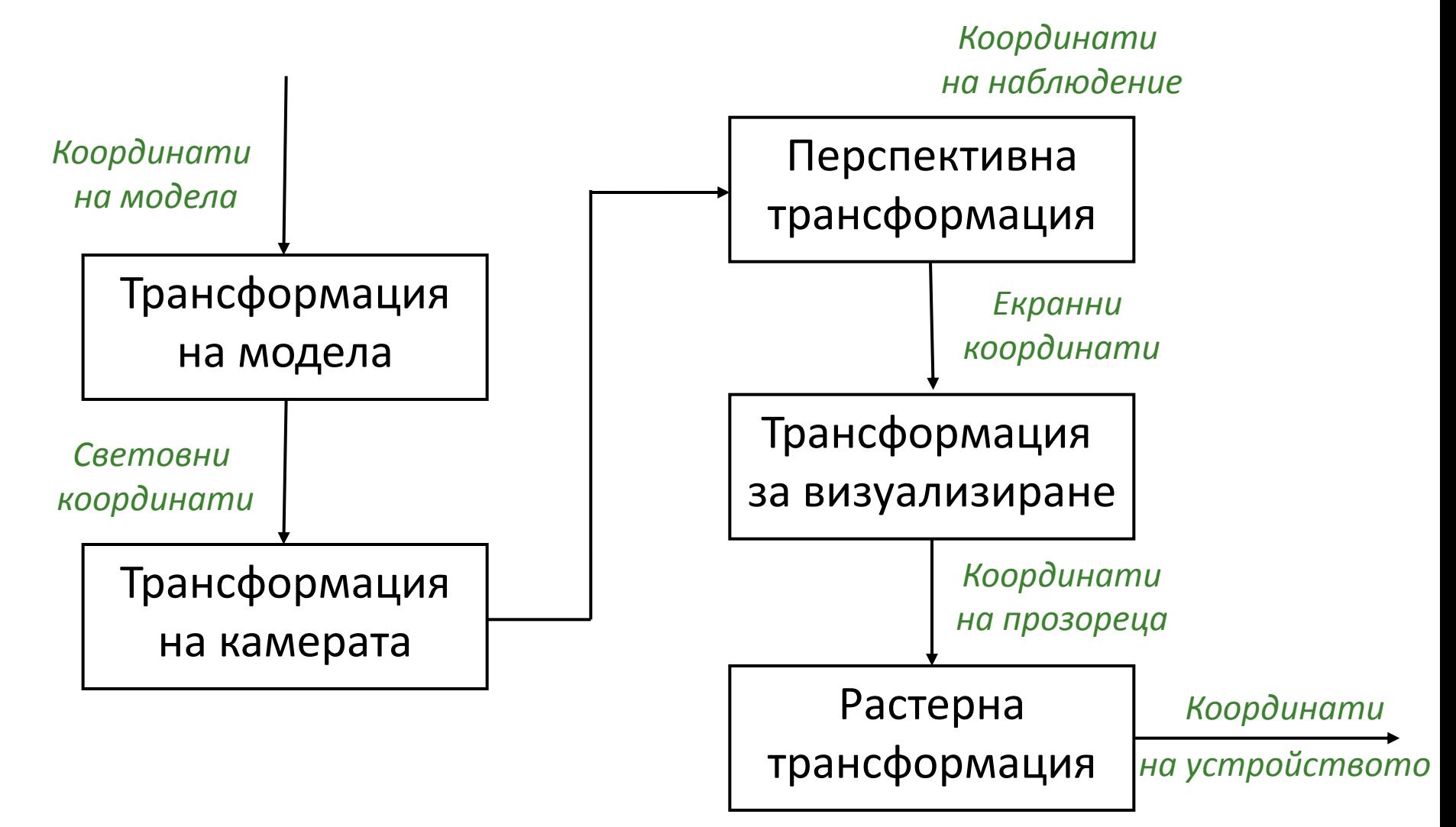

#### Основен графичен конвейер

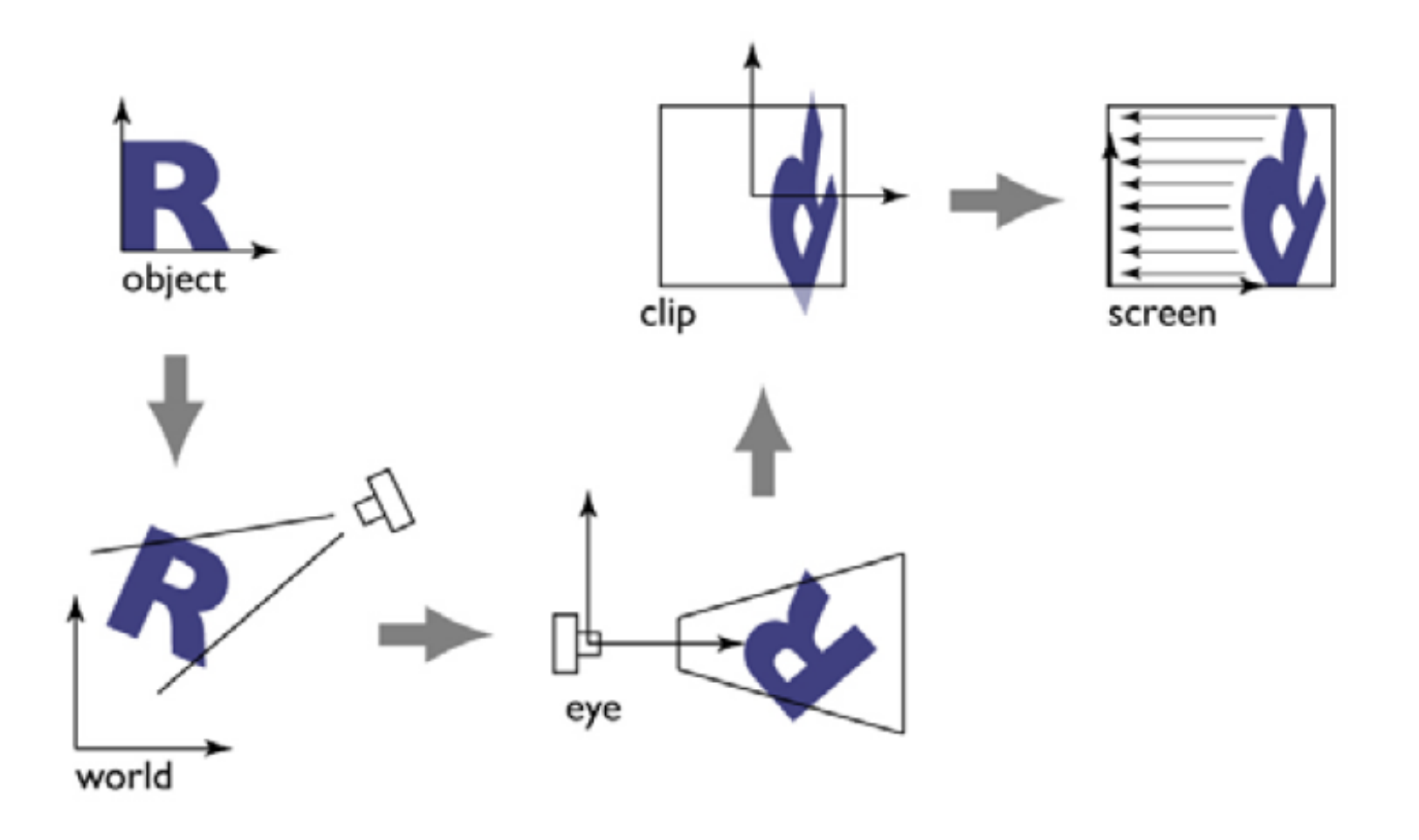

#### Основни теми в курса по КГ

- Манипулиране на примитиви с геометрични трансформации (транслация, ротация и мащаб)
	- за създаване на модели чрез композиране на сложни обекти от по-прости компоненти
	- йерархичните модели и геометричните трансформации са от съществено значение за анимацията
- Генериране на 2D изображение от 3D модел
	- или на 3D/2D модел от 2D входни данни получени от съответно устройство (например мишка или писалка)
- Синтезиране на изображение с отчитане на свойствата на материалите и светлинните ефекти

#### Тематика на курса

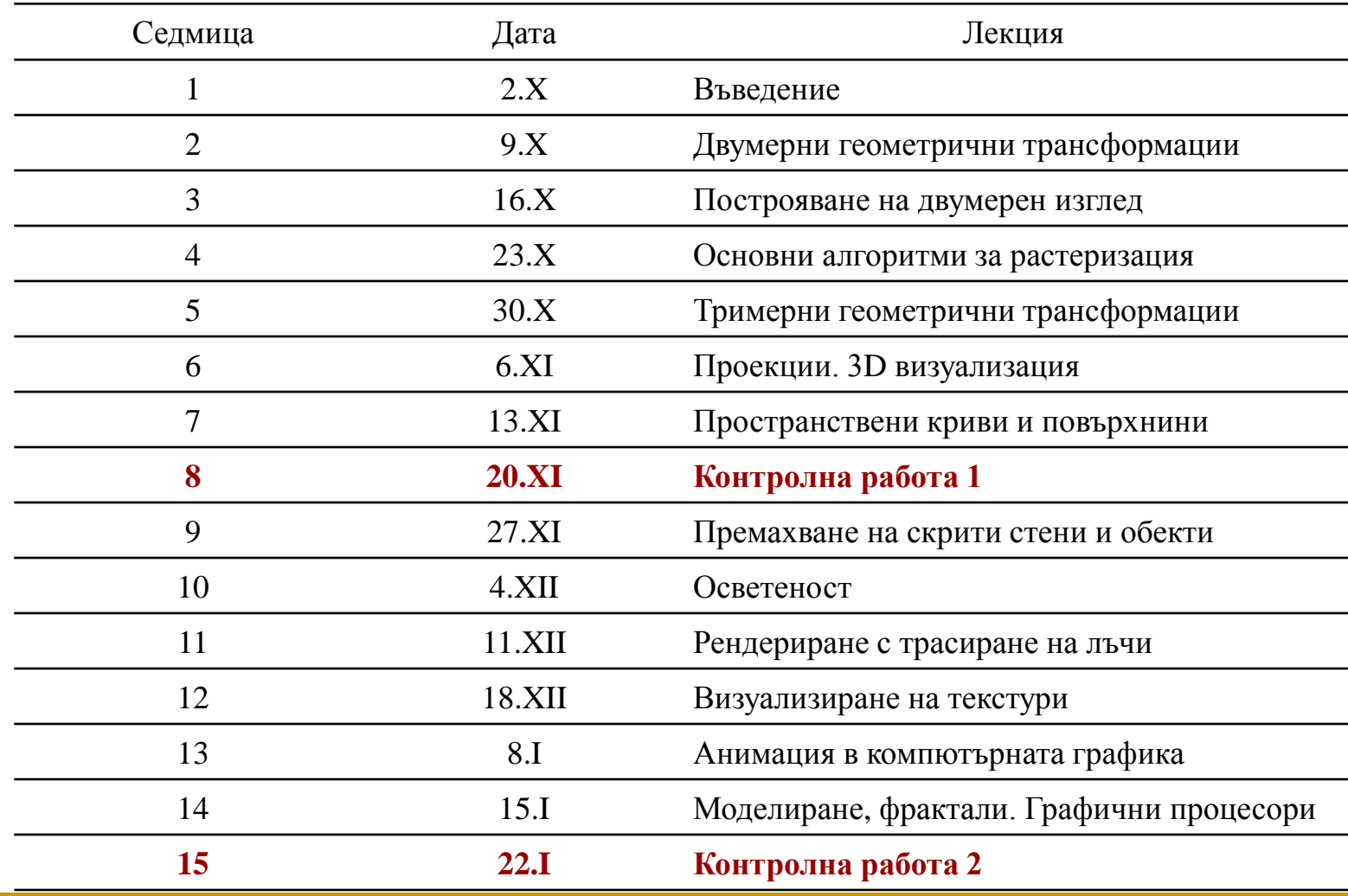

Двумерни геометрични трансформации

Следваща тема:

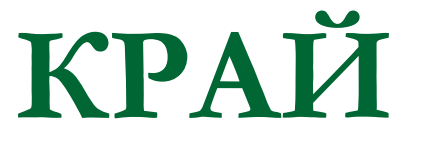